Titel

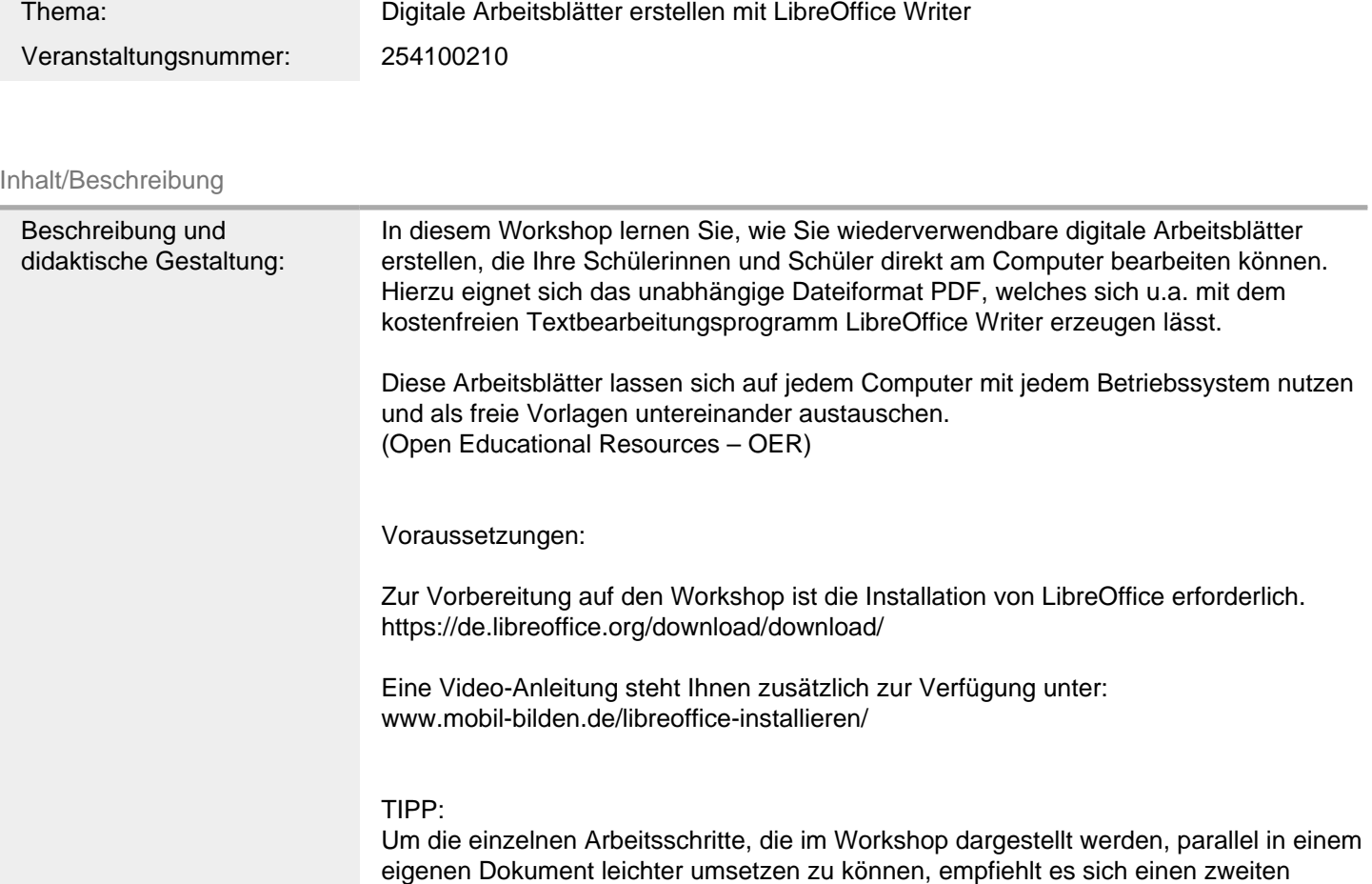

Bildschirm an den eigenen PC oder Laptop anzuschließen. Auf diese Weise kann sowohl die Videokonferenz als auch das eigene Dokument, an dem man arbeitet, im Blick behalten werden.

Eine Teilnahme ohne zweiten Bildschirm ist aber selbstverständlich genauso möglich.

Lernziele

•Download und Installation von LibreOffice (Voraussetzung)

- LibreOffice Writer vs. Microsoft Word
- Erstellung eines Dokumentes
- Fragetypen
- Einfügen von Formularfeldern
- Dokumentschutz & Lizenzangaben
- Bearbeitung von Dokumenteigenschaften
- PDF-Erstellung
- PDF-Arbeitsblatt bearbeiten / speichern

FM2Technik FM4Unterricht

# Schwerpunkte/Rubrik: Medienbildung

Allgemeine Informationen

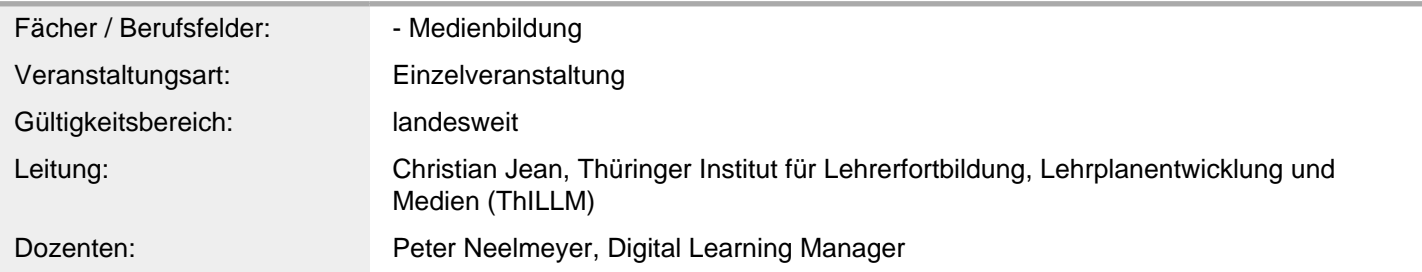

#### Weitere Hinweise

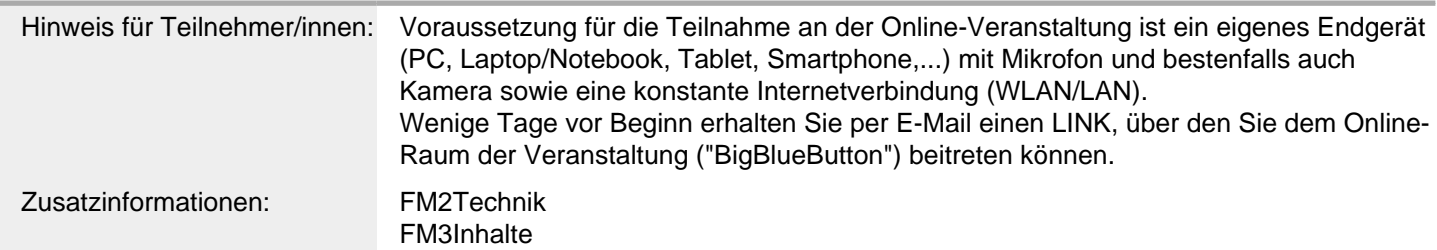

### Anbieter

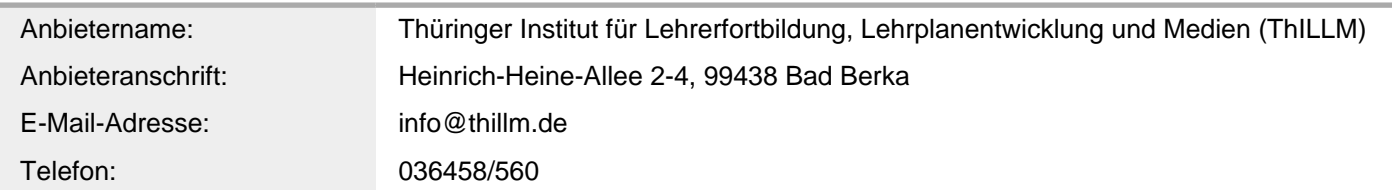

### Termin

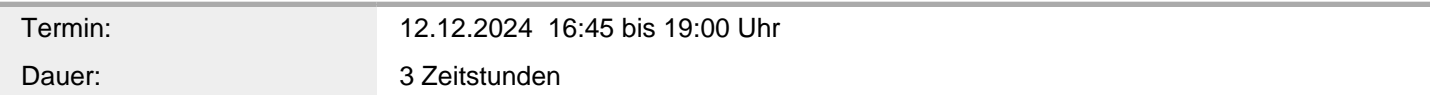

# Veranstaltungsort

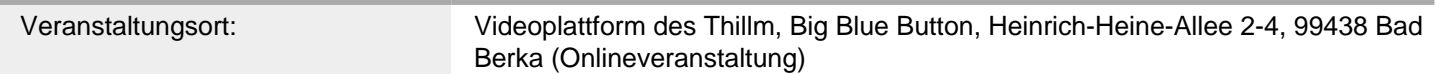